## **MODE D'EMPLOI : INTÉGRATION DU MOTEUR DE RECHERCHE SCOUT COMME** *IFRAME* **SUR DES SITES WEB**

Il est désormais possible d'intégrer le localisateur de groupes scouts sur des pages web, grâce au marqueur *iFrame*. L'extrait de carte, la couleur et la police de caractère sont personnalisables. Ce format a été développé pour les associations cantonales ; il leur permet de présenter sur leur site internet une vue d'ensemble des groupes scouts de leur canton, sans grand effort de programmation et en accord avec leur style de site.

## **Implémentation sur le site internet**

La page où le localisateur doit pouvoir inclure un iFrame. Aussi pour que l'iFrame se comporte correctement, il est recommandé d'intégrer également le petit code JavaScript ci-plus bas, via la balise "<script>".

## **Code**

Ce code se réfère à la page de test *<https://bnzk.ch/de/test/>*

```
<script
src="https://pfadi.swiss/static/pfadi/libs/iframe-
resizer/js/iframeResizer.js
"></script>
<iframe id="finder-embed" style="padding: 40px 0; max-width: 1400px"
width=100% frameborder=0
src="https://pfadi.swiss/de/finder-
embed/?bg=eee&init_center=46.8367988,7.5012281&init_zoom=9.8&red=0C4672&
red_dark=0a4060"></iframe>
<script>
```

```
 iFrameResize({ 
     // log: true,
     'heightCalculationMethod': 'lowestElement', }, '#finder-embed') 
</script>
```
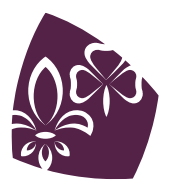

Pfadibewegung Schweiz Mouvement Scout de Suisse Movimento Scout Svizzero Moviment Battasendas Svizra L'attribut "style" de l'iFrame est optionnel et spécifique à bnzk (la société hébergeant le code), afin que le localisateur s'intègre mieux au site. Dans la configuration de base, l'iFrame insérée n'a pas de marges haut/bas/gauche/droite. L'URL et les paramètres GET permettent de configurer l'iFrame :

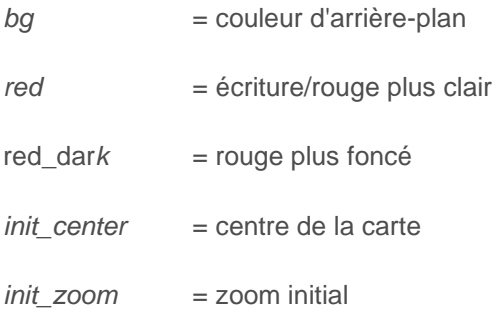

L'iFrameresizer est souvent nécessaire - s'il ne peut pas être utilisé, la hauteur de l'iFrame doit être indiquée de manière fixe. Cela peut entraîner des difficultés si d'autres contenus viennent après le localisateur. Si cela ne fonctionne pas, on peut activer "log : true".

## **Personne de contact en cas de question ou remarque**

**Paña / Annina Reusser** Communication MSdS Product Owner pfadi.swiss

+41 31 328 05 57 annina.reusser@msds.ch

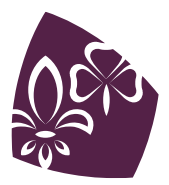